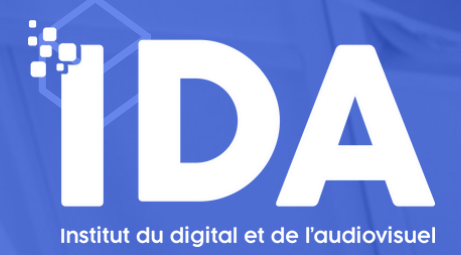

# **CONSTRUIRE UN SITE SOUS WORDPRESS**

#### **PROGRAMME DE FORMATION**

**FORMATION CERTIFIÉE ET RECONNUE PAR FRANCE COMPÉTENCES (TOSA RS 6208) - ÉLIGIBLE AU CPF ORGANISME DE FORMATION ENREGISTRÉ SOUS LE NUMÉRO 76-66-02156-66 SIRET 828 857 334 00027 / CODE APE 8559A**

**CET ENREGISTREMENT NE VAUT PAS AGRÉMENT DE L'ETAT**

**Durée :** 40 heures (12 heures en présentiel synchrone et 28 heures en distanciel asynchrone)

**Pré-requis :** Cette formation s'adresse à toute personne souhaitant acquérir les bases en informatique et bureautique.

**Modalités d'évaluation :** Il sera demandé à chaque stagiaire de se soumettre à une évaluation des acquis par le biais de :

• questions/réponses à la fin de chaque chapitre théorique de la formation,

• mises en pratique des acquis théoriques par l'utilisation du CMS Wordpress pendant le cours.

**Public concerné :** Tout public

**Délai d'accès :** Les inscriptions doivent être réalisées deux semaines avant le début de la formation.

**Prises en charge possibles :** Éligible au CPF / par Pôle emploi / par votre OPCO / en fonds propres

#### **Accessibilité aux personnes handicapées :**

Les personnes atteintes de handicap souhaitant suivre cette formation sont invitées à nous contacter directement, afin d'étudier ensemble les possibilités de suivre la formation.

: **Lieu de la formation :** En présentiel à Cabestany (4 rue Albert Caquot, 66330) ou sur plateforme e-learning.

**Tarifs :** 1 950€

**Moyens pédagogiques :** Plateforme e-learning + travaux pratiques + tutorat individuel

## **CE QUE VOUS ALLEZ APPRENDRE À RÉALISER**

## **OBJECTIFS PÉDAGOGIQUES**

Acquérir les bases pour créer vos pages web et les mettre en ligne. Organiser les liens entre les pages, intégrer du texte, des images, de la vidéo et comprendre les caractéristiques de la mise en page web. Intégrer les notions de nom de domaine et de référencement.

À l'issue de la formation les participants seront en mesure de créer leur site internet avec leur propre nom de domaine et de le rendre accessible sur internet. Ils pourront y ajouter régulièrement, de manière autonome, du contenu texte, images et vidéos.

### MOYENS ET MÉTHODES PÉDAGOGIQUES

Les participants seront formés par un professionnel de la création de site sous Wordpress. Ils auront accès à la plateforme e-learning IDA, accessible 24/24, sur laquelle ils trouveront des modules vidéos de cours et des exercices liés à chaque thématique. Leur formateur individuel les accompagnera dans la prise en main des outils dès le départ et suivra le bon déroulement des «blocs de compétence». Les cours théoriques sont accompagnés d'ateliers pratiques. Nos formateurs sont impliqués dans une dé- marche de qualité pédagogique. Ils seront attentifs et réactifs aux difficultés éventuelles de chaque stagiaire afin d'assurer le bon déroulement de la formation et l'acquisition des compétences. Nos formateurs sont impliqués dans une démarche de qualité pédagogique. Ils sont

attentifs et réactifs auxdifficultés éventuelles de chaque stagiaire afin d'assurer le bon déroulement de la formation et l'acquisition des compétences.

#### COMPÉTENCES ACQUISES EN FIN DE PARCOURS DE FORMATION

• Comprendre les concepts et termes clés du Web.

• Connaître les principes de base du HTML et utiliser les balises HTML courantes pour modifier la mise en page d'une page Web.

• Utiliser l'application de création de site WORDPRESS pour concevoir et mettre en forme des pages Web, formater du texte et travailler avec des hyperliens et des tableaux.

• Reconnaître et utiliser les formats d'image Web courants et créer des formulaires dans une page Web.

- Comprendre et utiliser des feuilles de style en cascade.
- Préparer des pages web pour publication sur un serveur web.

#### CONTENU DE LA FORMATION

- Choix et acquisition du nom de domaine,
- Choix de l'hébergement et configuration du serveur et des emails, Installation et configuration du CMS Wordpress,
- La console d'administration des sections et pages du site,
- Footer, header et corps des pages,
- Thèmes, charte graphique et typographie,
- Menus de navigation et sitemap,
- Formats d'images et formats vidéo,
- Liens internes, liens externes et liens images,
- Les bases du HTML et CSS,
- Construire un site vitrine avec WordPress,
- Construire un blog avec WordPress,
- Les modules et plugins WordPress,
- Formulaires de contact & communication avec vos clients,
- Les bases du référencement d'un site Wordpress,
- Aspect juridiques, mentions légales et RGPD.

#### CONTACT

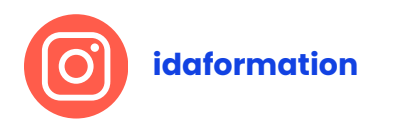

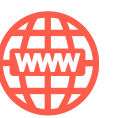

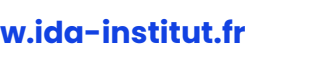

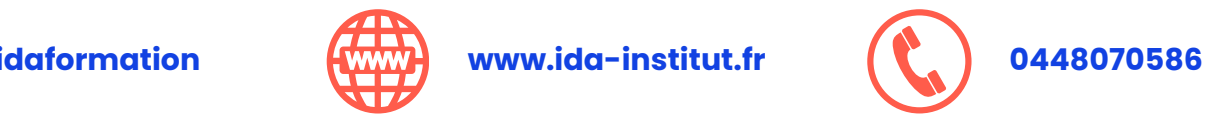